## Powershell For Sql Server Essentials

Right here, we have countless ebook Powershell For Sql Server Essentials and collections to check out. We additionally find the money for variant types and plus type of the books to browse. The gratifying book, fiction, history, novel, scientific research, as skillfully as various new sorts of books are readily manageable here.

As this Powershell For Sql Server Essentials, it ends stirring bodily one of the favored ebook Powershell For Sql Server Essentials collections that we have. This is why you remain in the best website to see the amazing ebook to have.

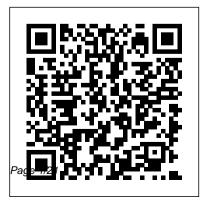

<u>Microsoft SQL Server</u> 2012 Pocket <u>Consultant</u> Packt Publishing Ltd Conquer SQL Server 2019 administration-from the inside out Dive into SOL Server 2019 administration-and really put your SOL to work. This supremely organized reference packs hundreds of timesaving solutions, and Azure Portal. tips, and workarounds-all you need to plan, implement, manage, 2019 in any production environment: on-

premises, cloud, or hvbrid. Six experts thoroughly tour DBA capabilities available in SOL Server DBA expertise Server 2019 Database Engine, SQL Server Data Tools, SOL Server Management Studio, PowerShell, You'll find extensive Design, implement, SOL, biq data clusters, PolyBase, and secure SQL Server data protection, tackle today's

essential tasks-and challenge yourself to new levels of mastery. Explore SOL Server 2019's toolset, including the improved SOL Server Management Studio, Azure Data Studio, and Configuration Manager new coverage of Azure manage, and govern onpremises, hybrid, or Azure database infrastructures automation, and more. Install and configure Discover how experts SQL Server on Windows and Linux Master

modern maintenance and monitoring with extended events, Resource Governor, and the SOL Assessment APT Automate tasks with maintenance plans, PowerShell, Policy-Based Management, and Optimize databases more Plan and manage data recovery, including hybrid backup/restore, Azure indexing features SOL Database recovery, and georeplication Use availability groups instances Move SQL for high availability Server workloads to

and disaster recovery Azure: planning, Protect data with Transparent Data Encryption, Always Encrypted, new Certificate Management capabilities, and other advances with SOL Server 2019's advanced performance and Provision and operate Azure SOL Database and its managed

testing, migration, and post-migration PowerShell for SQL Server Essentials Microsoft Press Conquer SQL Server 2017 administration—from the inside out Dive into SQL Server 2017 administration—and really put your SQL Server DBA expertise to work. This supremely organized reference packs hundreds of timesaving solutions, tips, and workarounds-all you need to plan, implement, manage, and secure SQL Server 2017

in any production environment: on-premises, cloud, or hybrid. Four SQL tour of DBA capabilities available in SQL Server 2017 Database Engine, SQL Server Data Tools, SQL Server Management Studio, and via PowerShell, Discover how experts tackle today's essential tasks—and challenge vourself to new levels of mastery. • Install, customize, and use SQL Server 2017's key administration and development tools • Manage routes • Administer SQL memory, storage, clustering,

virtualization, and other components • Architect and implement database Server experts offer a complete infrastructure, including laaS, Azure SQL, and hybrid cloud configurations • Provision SQL Server and Azure SQL databases • Secure SQL Server via encryption, rowlevel security, and data masking • Safeguard Azure SQL databases using platform threat protection, firewalling, and auditing • Establish SQL Server laaS network security groups and user-defined Server user security and

permissions • Efficiently design tables using keys, data types, columns, partitioning, and views • Utilize BLOBs and external, temporal, and memory-optimized tables • Master powerful optimization techniques involving concurrency, indexing, parallelism, and execution plans • Plan, deploy, and perform disaster recovery in traditional, cloud, and hybrid environments For Experienced SQL Server Administrators and Other Database Professionals • Your role: Intermediate-toadvanced level SQL Server database administrator. architect, developer, or performance tuning expert • Prerequisites: Basic understanding of database administration procedures SQL Server 2014 with PowerShell v5 Cookbook Packt Publishing Ltd Use this comprehensive guide for the SQL Server DBA, covering all that practicing database administrators need to know to get their daily work done. Updated for SQL Server 2019, this edition includes coverage of new features such as Memoryoptimized TempDB Metadata, and Always Encrypted with

Secure Enclaves. Other new content includes coverage of Query Store, resumable index operations, installation on Linux, and containerized SQL Pro SQL Server 2019 Administration takes DBAs on a journey that begins with planning their SQL Server deployment and runs through installing and configuring the instance, administering and optimizing database objects, and ensuring that data is secure and highly available. Finally, readers will learn how to perform advanced maintenance and tuning partitioning, and the creation of techniques. This book teaches you to make the most of new SQL Server 2019 functionality, including Data Discovery and Classification. The book promotes and disaster recovery features

best-practice installation, shows how to configure for scalability and high workloads, and demonstrates the gamut of database-level maintenance tasks such as index maintenance. database consistency checks, and table optimizations. What You Will LearnInstall and configure SQL Server on Windows through the GUI and with PowerShell Install and configure SQL Server on Linux and in ContainersOptimize tables through in-memory OLTP, table indexes Secure and encrypt data to protect against embarrassing data breaches Ensure 24x7x365 access through high-availability

Back up your data to ensure against loss, and recover data when needed Perform routine maintenance tasks such as database consistency checks Troubleshoot and solve performance problems in SQL queries and in the database engine similar to SOL Server in an on-Who This Book Is For SQL Server DBAs who manage onpremise installations of SQL Server. This book is also useful for walks you through the steps of DBAs who wish to learn advanced getting started with SQL Server features such as Query Store, Extended Events, Distributed Replay, and Policy-Based Management, or those who need to install SQL Server in a variety of environments.

## Microsoft Azure Essentials -Fundamentals of Azure John

Wiley & Sons

Part of the "Microsoft Azure Essentials" series, this ebook helps SOL Server database users understand Microsoft's offering for SOL Server in Azure. Learn how SOL Server in Azure is premises environment, and how they are different. The author, a content lead for Azure.com. in an Azure virtual machine and with Azure SQL Database. Follow the numerous screenshots to create a trial subscription, create SQL Server in an Azure virtual machine, create an Azure SQL Database, migrate an onpremises database to each Azure

environment, create users, back up and restore data, and archive data. Microsoft Exchange Server PowerShell Cookbook Packt Publishing Ltd Implement, maintain, and repair SQL Server 2012databases As the most significant update since 2008, Microsoft SQL Server2012 boasts updates and new features that are critical tounderstand. Whether you manage and administer SQL Server 2012 orare planning to get your MCSA: SQL Server 2012 certification. thisbook is the perfect supplement to your learning and preparation. From understanding SQL Server's roles to implementing

businessintelligence and reporting, this practical book explores tasks and scenarios that a working SQL Server DBA faces regularly and showsyou step by step how to handle them. Includes practice exams and coverage of exam objectives forthose seeking MSCA: SQL Server 2012 certification Explores the skills you'll need on the job as a SQL Summary Discover how Server 2012DBA Discusses designing and implementing database solutions Walks you through administrating, maintaining, and securing SQLServer 2012 Addresses implementing high availability and datadistribution Includes bonus videos where the author. Month of Lunches, Purchase

walks you through some of the more difficult tasks expected of eBook in PDF. Kindle, and

a DBA Featuring hands-on exercises and real-world scenarios, thisresource guides you through the essentials of implementing, maintaining, and repairing SQL Server 2012 databases.

PowerShell Deep Dives Packt Publishing Ltd scripting is different from command-line PowerShell, as you explore concrete handson examples in this handy guide. The book includes and expands on many of the techniques presented in Learn PowerShell Toolmaking in a

of the print book includes a free

ePub formats from Manning Publications. About the Technology Automate it! With Microsoft's PowerShell language, you can write scripts to control nearly every aspect of Windows. Just master a few straightforward scripting skills, and you'll be able to eliminate repetitive manual tasks, create custom reusable tools, and build effective pipelines and workflows. Once you start scripting in PowerShell, you'll be amazed at how many opportunities you'll find to save time and effort. About the Book Learn PowerShell Scripting in a Month of Lunches teaches

you how to expand your command-line PowerShell skills into effective scripts and tools. In 27 bite-size lessons. you'll discover instantly useful techniques for writing efficient code, finding and squashing bugs, organizing your scripts into libraries, and much more. Advanced scripters will even learn to access the NET Framework, store data long term, and create nice user interfaces. What's Inside Designing functions and scripts Lunches, and PowerShell in Effective pipeline usage Dealing with errors and bugs Professional-grade scripting practices About the Reader Written for devs and IT pros comfortable with PowerShell

and Windows. About the Authors Don Jones is a PowerShell MVP, speaker, and language crash course The trainer who has written dozens of books on information technology topics. Jeffery Hicks is a PowerShell MVP and an independent consultant, trainer, and author. Don and Jeff coauthored Manning's Learn Windows PowerShell in a Month of Lunches, Learn PowerShell Toolmaking in a Month of Depth. Table of Contents PART 1 - INTRODUCTION TO SCRIPTING Before you begin Setting up your scripting environment WWPD: what would PowerShell do? Review: scripting An introduction to

parameter binding and the PowerShell pipeline Scripting many forms of scripting (and which to use) Scripts and security PART 2 - BUILDING A POWERSHELL SCRIPT Always design first Avoiding bugs: start with a command Building a basic function and script module Going advanced with your function Objects: the best kind of output Using all the pipelines Simple help: making a comment Dealing with errors Filling out a manifest PART 3 - GROWN-UP SCRIPTING Changing your brain when it comes to scripting Professional-grade

source control with git Pesteringworld tasks that IT

your script Signing your script Publishing your script PART 4 -ADVANCED TECHNIQUES Squashing bugs Making script output prettier Wrapping up the .NET Framework Storing datanot in Excel! Never the end Introducing Microsoft SQL Server 2016 John Wiley & Sons

Includes a migration roadmap to simplify the complex task of upgrading Content is based on final software, rather than beta <u>Essential PowerShell for</u> <u>Office 365</u> No Starch Press Learn to use PowerShell, Microsoft's scripting language, to automate real-

professionals and system administrators deal with every day. Save Time. Automate. PowerShell® is both a scripting language and an administrative shell that lets you control and automate nearly every aspect of IT. In PowerShell for Sysadmins, five-time Microsoft® MVP "Adam the Automator" Bertram shows you how to use PowerShell to manage and automate your desktop and server environments so that you can head out for an early lunch. You'll learn how to:

Combine commands, control flow, handle errors, write scripts, run scripts remotely, and test scripts with the PowerShell testing framework, Pester Parse structured data like XML and JSON, work with common domains (like Active Directory, Azure, and Amazon Web Services), and create a real-world server inventory script Design and build a PowerShell module to demonstrate PowerShell isn't just about ad-hoc scripts Use PowerShell to create a hands-off, completely automated Windows

deployment Build an entire Active Directory forest from nothing but a Hyper-V host and a few ISO files Create endless Web and SQL servers with just a few lines of code! Real-world examples throughout help bridge the gap between theory and actual system, and the author's anecdotes keep things lively. Stop with the expensive software and fancy consultants. Learn how to manage your own environment with PowerShell for Sysadmins and make everyone happy.

v5.1

Pro PowerShell for Microsoft Azure Apress PowerShell Essentials -Your path to efficient automation and scripting **KFY FEATURES**? Understand the concepts of .NFT and PowerShell.? Learn the basics of PowerShell, including the syntax, commands, and core concepts. ? Learn how to work with variables in PowerShell, including how to store data, perform arithmetic operations, and display data. ? Get familiar Covers Windows PowerShell with the pipeline and work

with the Scripts. ? Implement PowerShell solutions to manage large infrastructures through automation. **DESCRIPTION** In the last decade, PowerShell has propelled in every way in the automation arena. Since the inception of PowerShell, it has become a de facto tool for automation, and it is the favorite solution of many Windows administrators, with the capability to automate almost any task in the Microsoft ecosystem. Since the advent of PowerShell, it has been a lot easier to import the related

modules and invoke the associated cmdlets call to take care of many day-today mundane activities, from to understand and simple to complex maintenance. Beginning with each section. For every introductory chapters that cover Azure concepts, an overview of PowerShell, and readers with no prior other related tools, the reader will be introduced to the advanced concepts of Azure components without heavy emphasis on Cloud. This book would give an IT administrator's view of Microsoft Azure by equipping them to construct, manage, and administer

workloads on-premise or in the Cloud. The later chapters are straightforward completely isolated from section, the PowerShell code is designed, and experience can jump into the the Windows operating topics and get started with the examples. The aim of this book is to provide the reader with hands-on experience with Azure databases, enabling them to PowerShell for work with what is relevant in the market today and is clearly in the future. It would

be great to have hands-on experience with PowerShell; this would help you to progress faster. However, if you have experience with PowerShell, you can jump to a specific chapter or topic in the book. WHAT YOU WILL I FARN ? Get to understand

system as PowerShell is a cross-platform scripting language, so understand how it works on multiplatforms. ? Learn to use administration, such as on the Cloud, Active Directory, VMware and SQL Server.

and more ? Learn to administer infrastructure effectively. ? Practice realworld examples to ensure proficiency. WHO THIS BOOK IS FOR PowerShell serves as a crucial framework for IT professionals. It is a top choice for automation engineers, Windows administrators, and network administrators looking to standardize, automate server installation, integrate automation workflows, and streamline day-to-day Windows network management. Cloud

engineers benefit from built- 8. Using the Active Directory in PowerShell tools provided Module 9. Building by various cloud vendors. Database administrators effectively administer SQL infrastructure with PowerShell's SQL modules. TABLE OF CONTENTS 1. Introducing PowerShell 2. PowerShell Constructs 3. Munging the Data Through Pipelines 4. Data Control Flow Using Branches and Loops 5. Learning about PowerShell Modules 6. Choosing Between PowerShell Core and PowerShell 7, PowerShell Administration and Scripting

PowerShell GUI for Scripts 10. Managing Cloud **Operations Using** PowerShell 11. Understanding PowerShell and Data Science 12 Administrating Database Using PowerShell PowerShell Essential Guide Pearson Education This book is written for SQL Server administrators and developers who want to leverage PowerShell to work with SQL Server. Some background with

scripting will be helpful but deliver a successful

## not necessary. Windows Server 2022 & PowerShell All-in-One For Dummies Packt Publishing Ltd

This book is an easy-tofollow, comprehensive guide that is full of hands-on examples, which you can follow to successfully design, build, and deploy mission-critical database applications with SQL Server 2014. If you are a database developer, architect, or administrator who wants to learn how to design, implement, and

database solution with SQL Server 2014, then this book is for you. Existing users of Microsoft SQL Server will also benefit from this book as they will learn what's new in the latest version. Microsoft Azure Essentials Migrating SQL Server Databases to Azure Packt Publishing Ltd All the essentials for administering Windows Server 2022 in one book Looking for a little help installing, configuring, securing, or running a network running Windows Server 2022? Windows Server 2022 &

PowerShell All-in-One For Dummies delivers a thorough quide to network administration in a single, convenient book. Whether you need to start from scratch and install a new server or want to jump right into a more advanced topic like managing security or working in Windows PowerShell you'll find what you need right here. In this 8-books-in-1 compilation, you'll: Learn what you need to install and set up a brand-new Windows server installation Configure your Windows Server and customize its settings based on your needs and preferences Discover how to install. configure, and work with

Containers The perfect book for tasks using quickserver and system admins looking for a quick reference on Windows Server operation, this book is also a great resource for networking newcomers learning their way around the server software they'll encounter daily. Tableau 10 Business Intelligence Cookbook John Wiley & Sons Portable and precise, this pocket-sized guide delivers ready answers for the day-to-day administration of SQL Server. Zero in on core support and maintenance

reference tables. instructions. and lists. You'll get the focused information you need to save time and get the job done-whether at your desk or in the field! Get fast facts to: Manage SQL Server services and clients Configure, manage, and tune servers Implement policy-based management Administer security and access Monitor server activity and tune performance Automate maintenance

Perform backups and recoverv Windows Server 2019 & **PowerShell All-in-One For Dummies** John Wiley & Sons The core concepts and technologies you need to administer a Windows Server OS Administering a Windows operating system (OS) can be a difficult topic to grasp, particularly if you are new to the field of IT. This full-color resource serves as an approachable introduction to understanding how to install a server, the various roles of a server, and how server performance and maintenance impacts a network. With a special focus placed on the

new Microsoft Technology Associate (MTA) certificate, the infrastructure Provides you straightforward, easy-tounderstand tone is ideal for anyone new to computer administration looking to enter a clear and concise look at the core Windows administration concepts you need to know to gain an understanding of these With this book by your side, difficult topics. Offers a clear, no-nonsense approach to administering a Windows operating system and presents Windows Server operating it in such a way that IT beginners will confidently comprehend the subject matter Targets the MTA 98-365 exam by covering Windows Server installation, server roles,

storage, and active directory with a solid foundation of various networking topics so that you can gain a strong understanding of Windows the IT field. Each chapter offers Server administration concepts Includes review questions and suggested labs to further enhance your learning process you will be armed with the core concepts and technologies needed to administer a svstem.

> Microsoft Exchange Server PowerShell **Essentials Microsoft Press** Take control of

SharePoint 2010 with PowerShell! Administer SharePoint 2010 using PowerShell with help from this practical guide. PowerShell for Microsoft SharePoint 2010 Administrators explains how to configure and manage the latest version of the powerful enterprise collaboration platform. Find out how to automate the installation process, construct dynamic SharePoint environments. create and extend Web applications, and manage

service applications. Backup, security, and performance enhancement techniques are also fully covered in this comprehensive resource. Understand key SharePoint 2010 concepts Server databases and components Learn the Learn PowerShell Scripting basics of PowerShell for SharePoint administration Develop custom PowerShell scripts and functions Automate SharePoint 2010 management using PowerShell Manage Web applications and content

databases Administer sites followed by an analysis of the and site collections Control list items and metadata Handle document management Enable Remote BLOB Storage Query SQL in a Month of Lunches Packt Publishing Ltd SQL Server 2012 with PowerShell V3 Cookbook" is an example-focused book that provides step-by-step instructions on how to accomplish specific SQL Server tasks using PowerShell. Each recipe is

steps or design decisions taken, and additional information about the task at hand. Working scripts are provided for all examples so that you can dive in right away. You can read this book sequentially by chapter, or you can pick and choose which topics you need right away, This book is written for the SQL Server database professional (DBA, developer, BI developer) who wants to use PowerShell to automate, integrate, and simplify database tasks. A little bit of

scripting background is helpful, but not necessary. *Microsoft SQL Server* 2012 Administration Apress

Over 150 real-world recipes to simplify database management, automate repetitive tasks, and enhance your productivity About This Book This book helps you build a strong foundation to get you comfortable using PowerShell with SQL Server, empowering you to create more complex scripts for your

day-to-day job The book provides numerous quidelines, tips, and explanations on how and when to use PowerShell cmdlets, WMI, SMO, .NET classes, or other components It offers easyto-follow, practical recipes to help you get the most out of SQL Server and PowerShell Who This Book Is For If you are a SQL Server database professional (DBA, developer, or BI developer) who wants to use PowerShell to

automate, integrate, and simplify database tasks, this books is for you. Prior knowledge of scripting would be helpful, but it is not necessary. What You Will Learn Explore database objects and execute queries on multiple servers Manage and monitor the running of SQL Server services and accounts Back up and restore databases Create an inventory of database properties and server configuration settings Maintain permissions and

security for users Work with CLR assemblies. XML, and BLOB objects in components. The book SQL Manage and deploy reports In Detail PowerShell can be leveraged when automating and streamlining SQL Server tasks PowerShell comes with a rich set of cmdlets. and integrates tightly with the NFT framework Its scripting capabilities are robust and flexible. allowing you to simplify automation and integration to back up and restore

across different Microsoft applications and starts with an introduction SSIS packages and SSRS to the new features in SQL Filetables, and SQL Server 2014 and PowerShell v5 and the installation of SQL Server, advanced HADR tasks You will learn about basic such as log shipping and SQL Server administration data mirroring, and then tasks and then get to know shows you how to develop about some securityrelated topics such as the authentication mode and assigning permissions. Moving on, you will explore different methods

vour databases and perform advanced administration tasks such as working with Policies. audits. The next part of the book covers more your server to work with BLOB, XML, and JSON. Following on from that, you will learn about SQL Server's BI stack, which includes SSRS reports, the SSIS package, and the

SSAS cmdlet and database. Snippets not specific to SQL Server will help you perform tasks quickly on SQL servers. Towards the end of the book, you will find some useful information, which includes a PowerShell tutorial for novice users, some commonly-used PowerShell and SQL Server syntax, and a few online resources. Finally, you will create your own SQL Server Sandbox VMs. All these concepts will help you to efficiently

manage your administration tasks. Style and approach SQL Server 2014 with PowerShell v5 Cookbook is an examplefocused book that provides step-by-step instructions on how to accomplish specific SQL Server tasks using PowerShell. Each recipe is followed by an analysis of the steps or design decisions taken and additional information about the task at hand. Working scripts are provided for all examples

so that you can dive in right away. You can read this book sequentially by chapter or you can pick and choose which topics you need right away. **PowerShell in Practice** McGraw Hill Professional Microsoft Exchange Server 2013 is a complex messaging system. Windows PowerShell 5 can be used in conjunction with Exchange Server 2013 to automate and manage routine and complex tasks to save time and money and eliminate errors. Starting by going through key PowerShell concepts and the Exchange Management Shell, this book

will get you automating tasks that used to take hours in no time. Diving deeper, you will then manage your mailbox database, client access, and your transport servers with simple but effective scripts. This book finishes with advanced recipes on Exchange Server problems, such as managing distribution groups and maintaining high availability and security.

## SQL Server 2014 Development Essentials

McGraw Hill Professional With Microsoft SQL Server 2016, a variety of new features and enhancements to the data platform deliver breakthrough performance, advanced

security, and richer, integrated reporting and analytics capabilities. In this ebook, we introduce new security features: Always Encrypted, Row-Level Security, and dynamic data masking; discuss enhancements that enable you to better manage performance and storage: TemDB configuration, query store, and Stretch Database; review several improvements to Reporting Services; and also describe AlwaysOn Availability Groups, tabular enhancements, and R integration. SQL Server 2019 Administration Inside Out

Administration Inside Ou Microsoft Press Take your Office 365 skills to the next level Master PowerShell for Office 365 to stay competitive in today's world of highly sought after cloud management skills. With expert guidance, IT pros will learn how to leverage the muscle of PowerShell to automate many advanced administrative tasks not otherwise accessible in the Office 365 Admin Center. You will discover how to unlock configuration options and automate tasks in order to free up valuable time and resources. This book is your

companion to administering Office 365 with PowerShell You will learn time-saving techniques such as how to streamline administrative tasks, and how to manage users, licenses, and Office 365 services. Expert and MVP Vlad Catrinescu an overview and basic fundamentals, such as how to connect to your required service in Office 365, so that Book Is For Any IT pro who you have a solid foundation for success. Benefit from learning the theory behind PowerShell for Office 365 and put your knowledge to

practice with numerous hands-on code examples. What You'll Learn Manage users in bulk Export data such as user lists and groups Create and manage Office 365 groups Manage Exchange online distribution lists, mailboxes, and introduces each chapter with contacts Configure Skype for **Business settings Perform** compliance searches directly from PowerShell Who This needs to manage Office 365 or one of its services such as Exchange, SharePoint, or Skype for Business. Readers should have a

basic knowledge of PowerShell and the Office 365 service they want to manage.